### **UNIVERZITA PALACKÉHO V OLOMOUCI** PŘÍRODOVĚDECKÁ FAKULTA KATEDRA MATEMATICKÉ ANALÝZY A APLIKACÍ MATEMATIKY

# **Bakalářská práce**

# Metoda DEA a její využití

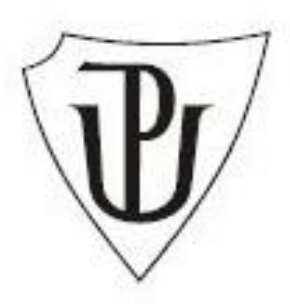

Vedoucí bakalářské práce: **doc. RNDr. Jana Talašová, CSc.** Rok odevzdání: 2015

Vypracovala: **Tereza Belobradová** MATEKO, III. ročník

### **BIBLIOGRAFICKÁ IDENTIFIKACE**

**Autor:** Tereza Belobradová

**Název práce:** Metoda DEA a její využití

**Typ práce:** Bakalářská práce

**Pracoviště:** Katedra matematické analýzy a aplikací matematiky

**Vedoucí práce:** doc. RNDr. Jana Talašová, CSc.

**Rok obhajoby práce:** 2015

#### **Abstrakt:**

Bakalářská práce se zabývá metodou DEA a jejími základními modely. V první části jsou uvedeny základní pojmy související s touto metodou, které jsou ilustrovány na příkladech. V další části jsou popsány jednotlivé modely, které jsou nejprve srozumitelně vysvětleny a následně je jejich použití ilustrováno na příkladech. Příklady jsou řešené pomocí MS Excel, proto je zde také uveden postup při výpočtu příkladů v tomto programu.

**Klíčová slova:** DEA, modely, produkční jednotka, virtuální jednotka, efektivita, koeficient technické efektivity, vstupy, výstupy, váhy.

**Počet stran:** 42

**Počet příloh:** 0

**Jazyk:** český

#### **BIBLIOGRAPHICAL IDENTIFICATION**

**Author:** Tereza Belobradová

**Title:** The DEA Method and its application

**Type of thesis:** Bachelor's

**Department:** Department of Mathematical Analysis and Application of Mathematics

**Supervisor:** doc. RNDr. Jana Talašová, CSc.

**The year of presentation:** 2015

#### **Abstract:**

The bachelor's thesis deals with the DEA (Data Envelopment Analysis) and its basic models. The first section outlines the fundamental concepts associated with this method, which are illustrated with examples. The next section describes particular models, which are first clearly explained and the use is afterwards illustrated by using examples. Because examples are solved using MS Excel, this section also includes the procedure for doing the calculations in this program.

**Key words:** Data Envelopment Analysis, models, production unit, virtual unit, efficiency, coefficient of technological efficiency, inputs, outputs, weights.

**Number of pages:** 42

**Number of appendices:** 0

**Language:** Czech

#### **Prohlášení**

Prohlašuji, že jsem tuto bakalářskou práci vypracovala samostatně pod odborným vedením doc. RNDr. Jany Talašové, CSc., a že jsem v seznamu použité literatury uvedla všechny použité zdroje.

V Olomouci dne

#### **Poděkování**

Ráda bych touto cestou poděkovala vedoucí mé bakalářské práce doc. RNDr. Janě Talašové, CSc. za odborné vedení, poskytování rad a za čas, který mi věnovala při vypracování mé bakalářské práce.

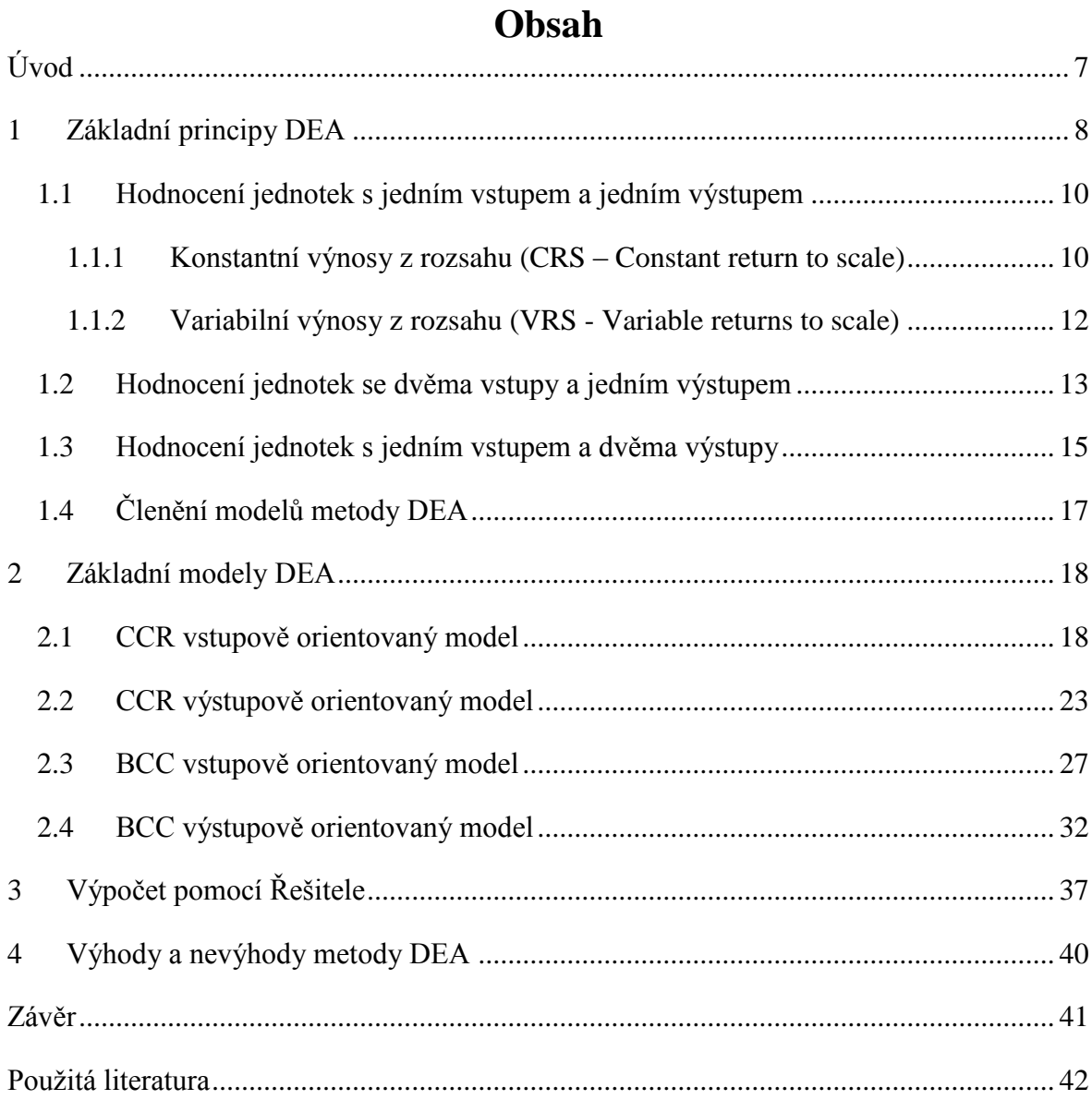

# <span id="page-6-0"></span>**Úvod**

Metoda DEA (metoda datových obalů) je optimalizační metoda, která patří do oblasti vícekriteriálního hodnocení. Využívá se při hodnocení výkonnosti, efektivnosti a při optimalizaci jednotek, a to jak v soukromém, tak veřejném sektoru.

Podstatou metody DEA je určení efektivnosti jednotek na základě známých hodnot vstupů a výstupů v rámci celé množiny uvažovaných homogenních jednotek. K určení efektivnosti se využívá metoda odhadu produkční funkce, která je založena na teorii lineárního programování.

První kapitola se věnuje základním pojmům a principům metody DEA. Pojmy jsou pro lepší pochopení s pomocí grafického znázornění vysvětleny na vlastních příkladech.

Ve druhé kapitole jsou popsány a vysvětleny základní modely metody DEA - CCR vstupově i výstupově orientovaný model a BCC vstupově i výstupově orientovaný model. Na konkrétních příkladech jsou aplikovány tyto základní modely a je zde ukázán postup výpočtu efektivity, popřípadě jak efektivity dosáhnout.

V reálných situacích lze za homogenní jednotky považovat např. pobočky určité firmy, vstupy mohou být náklady či počet zaměstnanců a výstupem pak tržby a počty zákazníků. Metodou DEA lze určit efektivitu jednotlivých poboček, v případě neefektivity dané pobočky lze určit podmínky, kdy se pobočka stane efektivní.

Ve třetí kapitole je popsána práce s Řešitelem v MS Excel, protože je kladen důraz na pochopení postupů výpočtů v DEA modelech a jejich zápis do Řešitele.

V poslední kapitole jsou uvedeny výhody a nevýhody metody DEA.

Cílem bakalářské práce je srozumitelné vysvětlení metody DEA a výpočtů prováděných pomocí jednotlivých modelů metody DEA. Matematické vyjádření jednotlivých modelů je ilustrováno na realistických příkladech. Bakalářská práce byla zpracována tak, aby mohla sloužit jako učební materiál s řešenými příklady, a tím pomoci budoucím studentům k pochopení dané problematiky.

# <span id="page-7-0"></span>**1 Základní principy DEA**

Tato kapitola je zpracována pomocí literatury [1], [2], [3], [5].

Metoda datových obalů (DEA – Data Envelopment Analysis) je specifická metoda, která je využívána při hodnocení efektivnosti či výkonnosti homogenních produkčních jednotek (DMU – Decision making unit).

Soubor jednotek zabývajících se produkcí identických nebo ekvivalentních efektů se nazývá *homogenní produkční jednotky*. Tyto efekty se označují jako výstupy (outputs), které jsou především tzv. žádoucí (pozitivní) efekty, to znamená, že při zvýšení hodnoty těchto efektů při jinak nezměněných podmínkách se zvýší produktivita dané jednotky. Produkční jednotka spotřebovává vstupy (inputs) pro vytváření efektů. Tyto vstupy jsou minimalizační, tzn., že k vyšší efektivnosti sledované jednotky vede snižování hodnot těchto vstupů. Vstupem může být např. počet pracovníků firmy, výstupem tržby.

Metoda DEA je optimalizační metoda, která patří mezi metody vícekriteriálního rozhodování. Cílem DEA metody je produkční jednotky roztřídit na efektivní a neefektivní podle velikosti vstupů a výstupů.

Touto metodou jsou jednotky porovnávány vzhledem k nejlepším jednotkám. Pokud jde o efektivnost produkce, DEA využívá metodu odhadu produkční funkce, která je založena na teorii lineárního programování.

Poměr vstupu a výstupu se nazývá efektivita produkčních jednotek. Tento poměr se dá zapsat pomocí vztahu

$$
efektivita = \frac{výstup}{vstup}.
$$
\n(1.1)

Je třeba však vzít do úvahy, že při celkové efektivnosti produkčních jednotek může nastat situace, kdy máme dán celý soubor vstupů i výstupů. Při této situaci se využívá vztahu pro

relativní míru efektivity, která je dána vztahem  
\n*relativní míra efektivity* = 
$$
\frac{vážená suma výstupů}{vážená suma vstupů}
$$
 (1.2)

Matematicky lze tento vztah přepsat takto

$$
\Phi_k = \frac{\sum_{j=1}^n u_j y_{jk}}{\sum_{i=1}^m v_i x_{ik}}, k = 1, ..., p,
$$
\n(1.3)

kde  $v_i$  a  $u_j$  jsou jednotné váhy vstupů a výstupů pro všechny hodnocené jednotky, tj. celkem pro *p* jednotek. Každá z jednotek na produkci *n* výstupů spotřebovává *m* vstupů,  $x_{ik}$  je množství vstupu *i* spotřebovanou jednotkou *k* a  $y_{jk}$  udává množství výstupu *j* produkovaného *k* jednotkou.

Vzorec pro relativní míru efektivity lze zobecnit v tom smyslu, že lze připustit různé váhy vstupů a výstupů pro každou hodnocenou jednotku, přičemž váhy jsou určovány tak, aby efektivita jednotlivých jednotek byla maximální. Tyto váhy jsou odvozené spíše od technologie jednotlivých jednotek, ne od ceny, používá se proto termín relativní technická efektivita. Vztah pro míru technické efektivity jednotek je dán takto

$$
\Phi_k = \frac{\sum_{j=1}^n u_{jk} y_{jk}}{\sum_{i=1}^m v_{ik} x_{ik}}, k = 1, ..., p,
$$
\n(1.4)

kde  $u_{jk}$  jsou individuální váhy jednotlivých výstupů a  $v_{ik}$  jsou individuální váhy jednotlivých vstupů pro jednotlivé jednotky. Jednotlivé individuální váhy vstupů a výstupů u produkčních jednotek představují rozdílné technologie výroby.

DEA modely vycházejí z toho, že existuje tzv. množina přípustných možností (production possibility set). Tato množina je tvořena všemi možnými kombinacemi vstupů a výstupů, a je omezena tzv. efektivní hranící.

Efektivní hranice znázorňuje nejvyšší možnou hodnotu výstupů při dané hodnotě vstupů. Má rostoucí tvar, protože čím větší je hodnota vstupu, tím je možné dosáhnout většího výstupu. Tvar efektivní hranice závisí také na typu výnosu z rozsahu (konstantní, variabilní).

Efektivní jednotky jsou takové produkční jednotky, jejichž kombinace vstupů a výstupů leží na efektivní hranici. Nepředpokládá se totiž, že by mohla jednotka, která dosáhne stejných výstupů s nižšími vstupy, případně vyšších výstupů s nižšími vstupy, reálně existovat.

Dále u metody DEA je zaváděn pojem virtuální jednotka. Ta je charakterizována jako vážený průměr efektivních jednotek. Význam virtuální jednotky spočívá v hodnocení efektivity skutečných jednotek. Pokud skutečná jednotka produkuje méně výstupů nebo spotřebovává více vstupů než její virtuální jednotka, pak je skutečná jednotka neefektivní.

Virtuální jednotka je jednotka efektivní, která vznikne z neefektivní jednotky buď snížením hodnot vstupů při daných výstupech, nebo navýšením výstupů při daných vstupech.

#### <span id="page-9-0"></span>**1.1 Hodnocení jednotek s jedním vstupem a jedním výstupem**

**Příklad 1.1** Obchodní řetězec má šest poboček. Každá z těchto poboček je charakterizována počtem zaměstnanců (vstup) a denními tržbami v 10 tis. Kč (výstup). V následující tabulce jsou zadány údaje:

| Pobočka                     |      |      |      |      |      |      |
|-----------------------------|------|------|------|------|------|------|
| Počet zaměstnanců $(x)$     |      |      |      |      |      |      |
| $Tržby v 10$ tis. Kč. $(v)$ |      |      |      |      |      |      |
| míra efektivnosti           | 0.50 | ገ 67 | 0.75 | 1.00 | 0.67 | 0.86 |

Tab. 1.1: Vstupní data pro příklad 1.1

V případě jednoho vstupu a jednoho výstupu efektivitu jednotek zjišťujeme podle vztahu (1.1). Jednotka je efektivnější, čím větší je daný podíl.

#### <span id="page-9-1"></span>**1.1.1 Konstantní výnosy z rozsahu (CRS – Constant return to scale)**

Je-li jednotka, která má kombinaci vstupů a výstupů **(x, y)** , efektivní, pak bude efektivní i jednotka s kombinacemi vstupů a výstupů  $(\alpha x, \alpha y)$ .

Pro příklad 1.1 je množina produkčních možností a hranice efektivity znázorněna v grafu  $(1.1)$ .

Tvar efektivní hranice se získá propojením počátku s jednotkou, která má nejlepší relaci hodnot vstupů a výstupů ze všech jednotek v souboru. Efektivní hranici v tomto případě tedy tvoří přímka, na které leží jediná efektivní jednotka D. Ostatní jednotky jsou neefektivní.

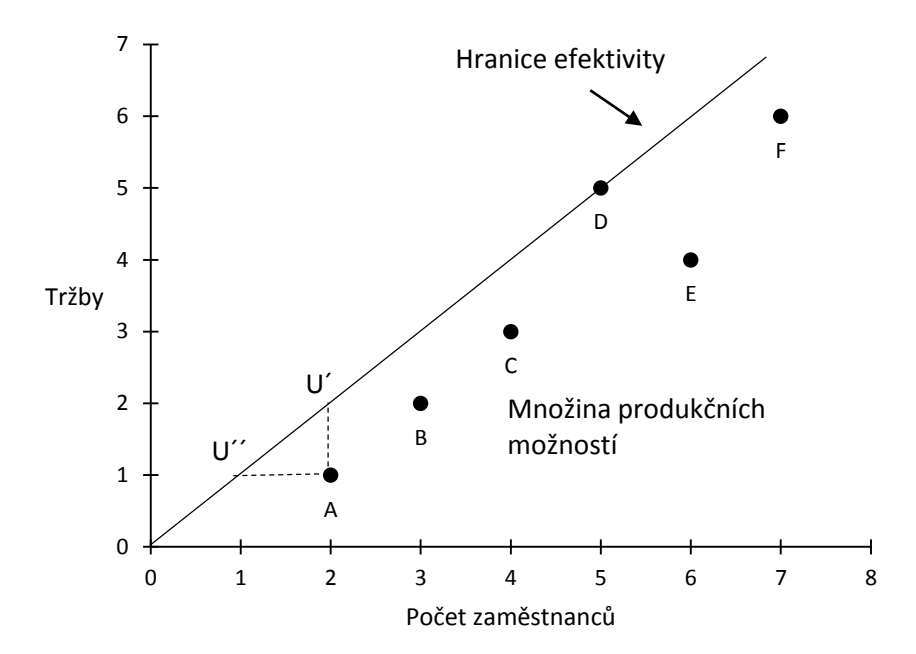

Graf 1.1: Konstantní výnosy z rozsahu

Aby se staly jednotkami efektivními, měly by snížit množství vstupu nebo zvýšit množství výstupu. Například pro jednotku A, která má kombinaci vstupů a výstupů s hodnotami (2,1) by to znamenalo:

- Zvýšit hodnotu výstupu na hodnotu  $y'$  ( $y'=2$ ) při zachování současné hodnoty vstupu *x*. Tím získáme virtuální jednotku U´ , která má hodnotu kombinace vstupu a výstupu  $(x, y) = (2, 2)$ . To znamená, že aby se jednotka stala efektivní při zachování dvou zaměstnanců, tržba by musela vzrůst z 10 tisíc Kč na 20 tisíc Kč. Jde tedy o model, který maximalizuje hodnoty výstupu při zachování hodnoty vstupu, tj. tzv. model výstupově orientovaný (output oriented).
- Snížit hodnotu vstupu na hodnotu  $x'$   $(x'=1)$  při zachování současné hodnoty výstupu *y*. Tím získáme virtuální jednotku U´´ , která má hodnotu kombinace vstupu a výstupu  $(x', y) = (1,1)$ . To znamená, že aby se jednotka stala efektivní při zachování tržby 10 tisíc Kč, počet zaměstnanců by se musel snížit pouze na jednoho zaměstnance. Jde tedy o model, který minimalizuje hodnoty vstupu při zachování hodnoty výstupu, tj. tzv. model vstupově orientovaný (input oriented).

#### <span id="page-11-0"></span>**1.1.2 Variabilní výnosy z rozsahu (VRS - Variable returns to scale)**

U variabilních výnosů z rozsahu neplatí požadavek, že  $\alpha$  násobek vstupů musí být vyvážen nárůstem výstupů o stejný násobek. Jednotka tedy může být efektivní, i když poměrný nárůst výnosů bude vyšší nebo nižší než nárůst vstupů.

Pro příklad 1.1 je množina produkčních možností a hranice efektivity znázorněna na následujícím grafu

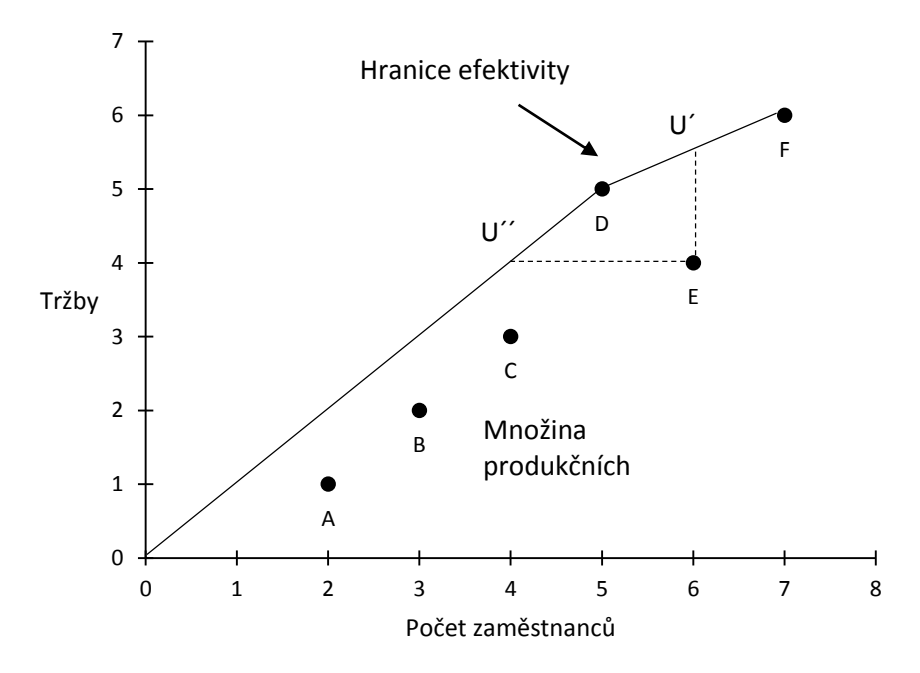

Graf 1.2: Variabilní výnosy z rozsahu

Tvar efektivní hranice se získá propojením počátku s jednotkami, které mají nejlepší relaci hodnot vstupů a výstupů ze všech jednotek v souboru. Nejedná se zde o konstantní výnosy z rozsahu, ale o variabilní výnosy z rozsahu, proto efektivní hranice nemá tvar přímky. Efektivní hranice je tedy definována efektivními jednotkami D a F a tvoří s nimi konvexní obal dat. Ostatní jednotky jsou neefektivní. Aby se staly jednotkami efektivními, měly by snížit množství vstupů nebo zvýšit množství výstupů. Například pro jednotku E, která má kombinaci vstupů a výstupů s hodnotami (6,4) by to znamenalo:

• Zvýšit hodnotu výstupu na hodnotu  $y'$  ( $y'=5,5$ ) při zachování současné hodnoty vstupu *x*. Tím získáme virtuální jednotku U´ , která má hodnotu kombinace vstupu a výstupu  $(x, y) = (6, 5, 5)$ . To znamená, že aby se jednotka stala efektivní při zachování šesti zaměstnanců, tržba by musela vzrůst ze 4 tisíc Kč na 5,5 tisíc Kč. Jde tedy o model výstupově orientovaný (output oriented).

• Snížit hodnotu vstupu na hodnotu  $x^2$  ( $x^2 = 4$ ) při zachování současné hodnoty výstupu *y*. Tím získáme virtuální jednotku U´´ , která má hodnotu kombinace vstupu a výstupu  $(x, y) = (4, 4)$ . To znamená, že aby se jednotka stala efektivní při zachování tržby 4 tisíc Kč, jednotka by musela zaměstnávat pouze čtyři zaměstnance. Jde tedy o model vstupově orientovaný (input oriented).

#### <span id="page-12-0"></span>**1.2 Hodnocení jednotek se dvěma vstupy a jedním výstupem**

**Příklad 1.2** Obchodní řetězec má 7 poboček. Každá z těchto poboček je charakterizována dvěma vstupy (počet zaměstnanců, plocha v  $m<sup>2</sup>$ ) a jedním výstupem (denní tržby v 10 tis. Kč.). V následující tabulce jsou zadány údaje:

| Pobočka                         |    |  |    |  |
|---------------------------------|----|--|----|--|
| Počet zaměstnanců $(x_1)$       | 18 |  |    |  |
| Plocha v m <sup>2</sup> $(x, )$ |    |  | 16 |  |
| Tržby v 10 tis. Kč. $(y)$       |    |  |    |  |

Tab. 1.2: Vstupní data pro příklad 1.2

Pro grafické znázornění je potřeba znormovat vstupy na jednotku výstupu. To znamená, že pro každou jednotku se spočítá podíl počtu zaměstnanců a plochy vůči velikosti tržeb. Například pro jednotku A je potřeba spočítat  $\frac{4}{5}$  = 2 2  $a \frac{10}{2} = 5$ 2 . V grafickém znázornění je zobrazena velikost dvou vstupů potřebných pro dosažení jednotky výstupu.

Tab. 1.3: Data přepočítaná na jednotku výstupu pro příklad 1.2

| Pobočka                         |  |     |  |  |
|---------------------------------|--|-----|--|--|
| Počet zaměstnanců $(x_1)$       |  | 4,5 |  |  |
| Plocha v m <sup>2</sup> $(x, )$ |  |     |  |  |
| Tržby v 10 tis. Kč. $(y)$       |  |     |  |  |

Množina produkčních možností a hranice efektivity je znázorněna na následujícím grafu

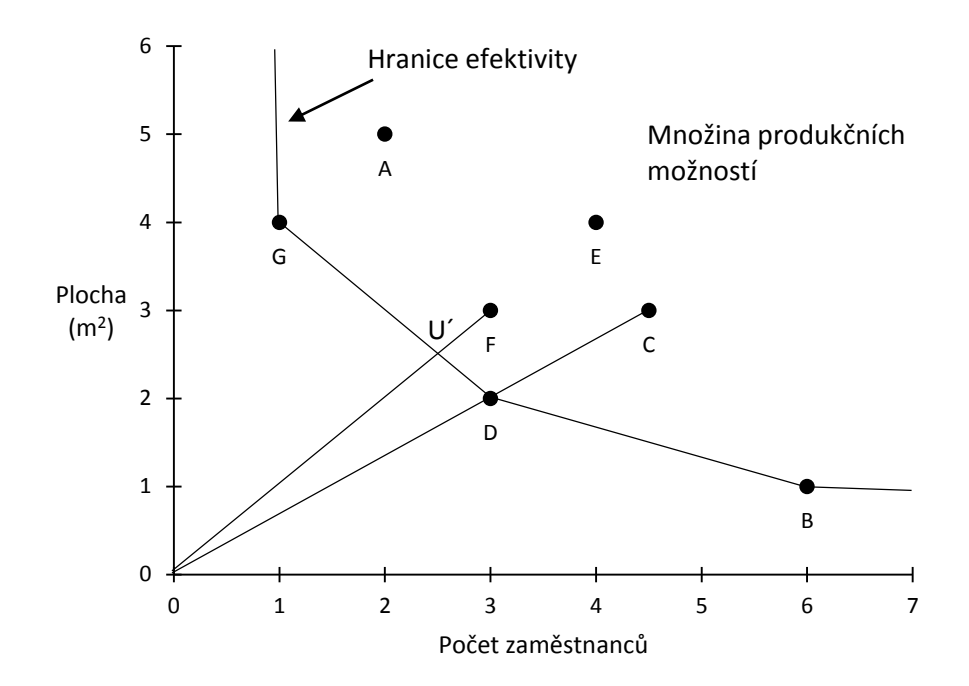

Graf 1.3: Hranice efektivity pro dva vstupy a jeden výstup

Efektivní hranice je určena efektivními jednotkami B, D a G a tvoří konvexní obal dat. Jsou to jednotky, ke kterým neexistuje v souboru jednotek žádná jiná jednotka, která by měla lepší hodnoty obou vstupů na jednotku výstupu. Přitom se předpokládá, že při 1 zaměstnanci s hodnotou plochy větší než 4 m<sup>2</sup>, lze ještě dosáhnout jednotky výstupu, ale už nelze dosáhnout jednotky výstupu při počtu zaměstnanců menší než 1 (např. zaměstnanec na poloviční úvazek). Proto efektivní hranice nad bodem G je rovnoběžná s osou y. Dále se předpokládá, že při 1 m<sup>2</sup> plochy s počtem zaměstnanců větší než 6, lze ještě dosáhnout jednotky výstupu, ale už nelze dosáhnout jednotky výstupu při ploše menší než  $1 \text{ m}^2$ . Proto efektivní hranice za bodem B je rovnoběžná s osou x.

Ostatní jednotky jsou neefektivní. V modelech DEA jsou dva způsoby, jak změřit vzdálenost neefektivní jednotky od efektivní hranice. Jeden ze způsobů je měření radiální. Tento způsob je v tomto textu dále využíván. Radiální měření určuje takovou redukci dvou (obecně všech) vstupů, tak aby bylo dosaženo efektivní hranice. Její realizace se provádí spojením neefektivní jednotky s počátečním bodem. Tam, kde se spojnice bodů protne s efektivní hranicí, je zjištěna velikost vstupů, která je nezbytná pro dosažení efektivity. Mohou nastat dvě následující situace:

 Vzorovou (peer) jednotkou pro neefektivní jednotku je jednotka skutečná. Příkladem je jednotka C, pro kterou je vzorovou jednotkou jednotka D. Hypotetická jednotka se v tomto případě může vynechat, protože vzorová jednotka je jednotka skutečná. Efektivita jednotky C se spočítá jako podíl vzdálenosti jednotky D od počátečního bodu a jednotky C od počátečního bodu.

 Vzorovou jednotkou je jednotka hypotetická. Ta je tvořena kombinací skutečných jednotek. Příkladem je jednotka F, jejíž spojnice protíná efektivní hranici v bodě U´. Hypotetická jednotka U´ leží mezi efektivními jednotkami D a G a udává velikost vstupů jednotky F, aby dosahovala efektivity. Efektivita jednotky F se spočítá jako podíl vzdálenosti jednotky U´ od počátečního bodu a jednotky F od počátečního bodu.

#### <span id="page-14-0"></span>**1.3 Hodnocení jednotek s jedním vstupem a dvěma výstupy**

**Příklad 1.3** Obchodní řetězec má 7 poboček. Každá z těchto poboček je charakterizována jedním vstupem (počet zaměstnanců) a dvěma výstupy (počet obsloužených zákazníků za hodinu, denní tržby v 10 tis. Kč.). V následující tabulce jsou zadány údaje:

| Pobočka                     |    |  |  |  |
|-----------------------------|----|--|--|--|
| Počet zaměstnanců $(x)$     |    |  |  |  |
| Zákazníci $(y_1)$           | 16 |  |  |  |
| Tržby v 10 tis. Kč. $(y_2)$ |    |  |  |  |

Tab. 1.4: Vstupní data pro příklad 1.3

Opět je nutné (pro grafické znázornění) znormovat velikost výstupů na jednotku vstupu.

Tab. 1.5: Data přepočítaná na jednotku vstupu pro příklad 1.3

| Pobočka                     |  |      |  |  |
|-----------------------------|--|------|--|--|
| Počet zaměstnanců $(x)$     |  |      |  |  |
| Zákazníci $(y_1)$           |  |      |  |  |
| Tržby v 10 tis. Kč. $(y_2)$ |  | 4, z |  |  |

Množina produkčních možností a hranice efektivity je znázorněna na následujícím grafu

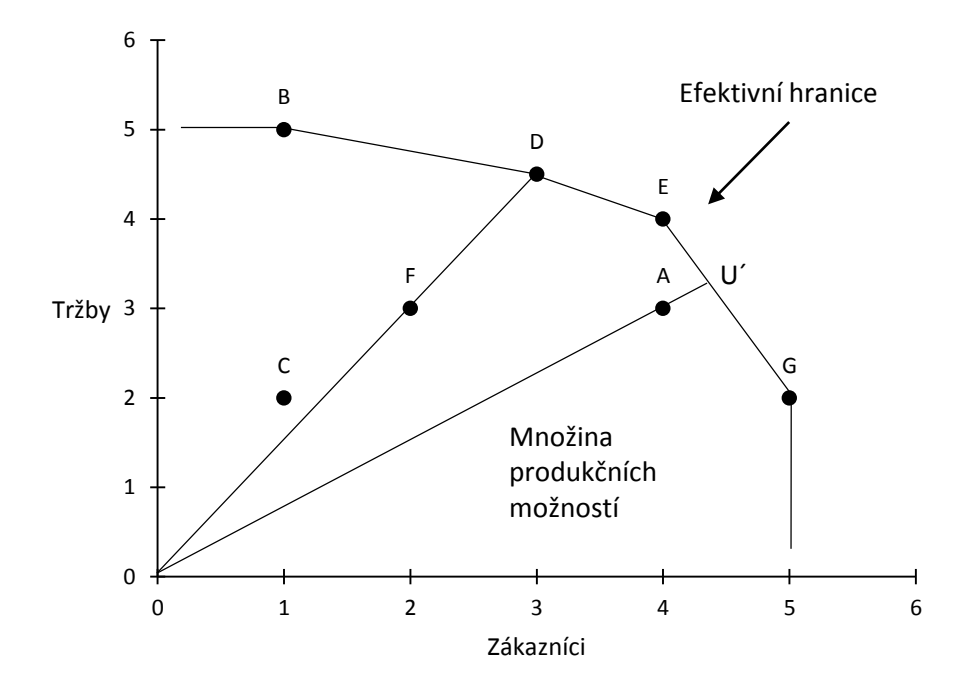

Graf 1.4: Hranice efektivity pro jeden vstup a dva výstupy

Jednotky B, D, E a G jsou efektivní jednotky. Tyto jednotky leží na efektivní hranici, která tvoří konvexní obal dat. Jsou to jednotky, ke kterým neexistuje v souboru jednotek žádná jiná jednotka, která by měla lepší hodnoty (vyšší hodnoty) obou výstupů na jednotku vstupu.

Ostatní jednotky jsou neefektivní. Jak již bylo řečeno, je využit radiální způsob měření dosažení efektivní hranice. Mohou nastat dva případy:

- Vzorovou (peer) jednotkou pro neefektivní jednotku je jednotka skutečná. Příkladem je jednotka F, pro kterou je vzorovou jednotkou jednotka D. Hypotetická jednotka se v tomto případě může vynechat, protože vzorová jednotka je jednotka skutečná. Efektivita jednotky F se spočítá jako podíl vzdálenosti jednotky D od počátečního bodu a jednotky F od počátečního bodu.
- Vzorovou jednotkou je jednotka hypotetická. Ta je tvořena kombinací skutečných jednotek. Příkladem je jednotka A, jejíž spojnice protíná efektivní hranici v bodě U´. Hypotetická jednotka U´ leží mezi efektivními jednotkami E a G a udává velikost výstupů jednotky A, aby dosahovala efektivity. Efektivita jednotky A se spočítá jako podíl vzdálenosti jednotky U´ od počátečního bodu a jednotky A od počátečního bodu.

#### <span id="page-16-0"></span>**1.4 Členění modelů metody DEA**

Modely metody DEA se dají rozčlenit na:

- základní modely
- modifikované modely
- alternativní modely

Základní modely se člení na CCR vstupově i výstupově orientované modely a BBC vstupově i výstupově orientované modely.

Mezi modifikované modely se řadí model FDH (Free Disposable Hull), FRH (Free Replicability Hull), ERH (Elementary Replicability Hull) a Malmquistův index.

Do alternativních modelů patří model SBM, model s nekontrolovatelnými vstupy a výstupy, model s nežádoucími výstupy, model s omezenými váhami vstupů a výstupů, model super efektivnosti.

Tato práce se především podrobně zabývá základními modely metody DEA.

## <span id="page-17-0"></span>**2 Základní modely DEA**

Tato kapitola je zpracována pomocí literatury [1], [2], [3], [4]. V této kapitole jsou popsány základní modely DEA (CCR modely a BCC modely). CCR modely byly navrženy v roce 1978 Charnesem, Cooperem a Rhodesem. Tyto modely jsou úplně prvními modely metody DEA. Autory BCC modelů jsou Banker, Charnes a Cooper.

#### <span id="page-17-1"></span>**2.1 CCR vstupově orientovaný model**

CCR vstupově orientovaný model je založen na principu určení takového množství vstupů, aby se neefektivní jednotka stala efektivní. Přitom se předpokládá, že u efektivních jednotek je výnos z rozsahu konstantní, tj. změnou množství vstupů se přímo úměrně změní množství výstupů.

V tomto modelu platí:

 . *Celková vážená produkce Koeficient technické efektivity Celková vážená spotřeba vstupů* (2.1)

Zároveň musí být váhy stanoveny tak, aby hodnota koeficientu byla z intervalu (0,1). Pokud má jednotka koeficient technické efektivity roven jedné, znamená to, že jednotka je efektivní. Jednotka s nižší hodnotou koeficientu než jedna je neefektivní. Hodnota udává míru potřebného snížení množství vstupů, tak aby se jednotka stala efektivní.

Individuální váhy vstupů a výstupů každé jednotky se stanoví pro CCR vstupově orientovaný model tak, aby  $\Phi_k$  (koeficient technické efektivity) jednotky byl maximální, přičemž musí být splněny podmínky, že váhy nemohou být záporné, a že při použití tohoto souboru vah nesmí hodnota koeficientu technické efektivity žádné jednotky překročit hodnotu jedna.

Váhy  $v_{ik}$  přidělené vstupu i a váhy  $u_{jk}$  přidělené výstupu *j* jednotkou *k* jsou neznámé proměnné.

Pro soubor *p* jednotek je potřeba sestavit a vyřešit *p* modelů, protože váhy jsou určovány individuálně pro každou jednotku. Matematická formulace CCR výstupově orientovaného modelu pro jednotku H je následující

$$
\Phi_{H} = \frac{\sum_{j=1}^{n} u_{jH} y_{jH}}{\sum_{i=1}^{m} v_{iH} x_{iH}} \to \max
$$
\n(2.2)

za podmínek

1 1  $1, k = 1, 2, \dots, p,$ *n*  $\sum_{j=1}^{\ } u_{jH} y_{jk}$ *m*  $\sum_{i=1}$   $v_{iH}$   $x_{ik}$ *u y*  $k = 1, 2, ..., p$  $v_{iH} x$  $u_{ij} \geq 0, j = 1, 2, \ldots, n$  $v_{iH} \geq 0, i = 1,2,..., m.$ 

Tento optimalizační model je lineární lomený model. Úpravou ho lze převést do lineárního modelu. Úprava spočívá v tom, že aby hodnota zlomku byla maximální, lze maximalizovat hodnotu čitatele za předpokladu fixní hodnoty jmenovatele. Tak lze dostat tvar optimalizačního modelu:

$$
\Phi_{H} = \sum_{j=1}^{n} u_{jH} y_{jH} \to \max
$$
\n(2.3)

za podmínek

$$
\sum_{i=1}^{m} v_{iH} x_{iH} = 1,
$$
  

$$
-\sum_{i=1}^{m} v_{iH} x_{ik} + \sum_{j=1}^{n} u_{jH} y_{jk} \le 0, k = 1, 2, ..., p,
$$
  

$$
u_{jH} \ge 0, j = 1, 2, ..., n,
$$
  

$$
v_{iH} \ge 0, i = 1, 2, ..., m.
$$

Výpočtem modelu dostaneme hodnoty jednotlivých vah vstupů a výstupů a koeficient technické efektivity *H* jednotky *H*.

K zjištění toho, které jednotky tvoří množinu peer jednotek neefektivní jednotky *H*, lze sestavit k tomuto modelu duální model.

Tvar duálního modelu k primárnímu CCR vstupově orientovanému modelu je

$$
z_H \to \min \tag{2.4}
$$

za podmínek

$$
x_{iH} z_H - \sum_{k=1}^{p} \lambda_{kH} x_{ik} \ge 0, i = 1, ..., m,
$$
  

$$
\sum_{k=1}^{p} \lambda_{kH} y_{jk} \ge y_{jH}, j = 1, ..., n,
$$
  

$$
\lambda_{kH} \ge 0, k = 1, ..., p,
$$
  

$$
z_H \in \mathbb{R}.
$$

Primární proměnné vyjadřují váhy jednotlivých vstupů a výstupů. Po vyřešení duálního modelu jsou zjištěny hodnoty proměnných  $\lambda_{kH}$ . Vzorové jednotky pro neefektivní jednotku jsou takové, které mají nenulové hodnoty těchto proměnných.

**Příklad 2.1** Firma, se sídlem v Olomouci, má 5 poboček na území ČR. Firma se zabývá především výrobou hraček. Majitel této firmy chce vědět, zda tyto pobočky pracují efektivně.

Dané pobočky firmy lze považovat za homogenní jednotky, mezi vstupy se řadí materiál, počet zaměstnanců, mezi výstupy tržby z prodaných výrobků a počet zákazníků.

Hodnoty vstupů a výstupů jednotlivých jednotek jsou uvedeny v následující tabulce.

|         | Pobočka             |    |    |     |     |    |
|---------|---------------------|----|----|-----|-----|----|
| Vstupy  | Materiál (v kg)     | 80 | 96 | 115 | 132 | 90 |
|         | Zaměstnanci (počet) |    | b  |     |     |    |
|         | Tržby (v tis. Kč)   | 50 | 84 | 100 | 78  | 65 |
| Výstupy | Zákazníci (počet)   |    | 10 | 16  | 20  | 13 |

Tab. 2.1: Vstupní data pro příklad 2.1

#### *Řešení:*

Pro zhodnocení efektivity všech jednotek je nutné vytvořit 5 modelů. Primární model pro 1. jednotku po dosazení do vzorce (2.3) je v následujícím tvaru

$$
\Phi_1 = 50u_{11} + 5u_{21} \rightarrow \max
$$

za podmínek

$$
80v_{11} + 4v_{21} = 1,
$$
  
-80v<sub>11</sub> - 4v<sub>21</sub> + 50u<sub>11</sub> + 5u<sub>21</sub>  $\leq$  0,  
-96v<sub>11</sub> - 6v<sub>21</sub> + 84u<sub>11</sub> + 10u<sub>21</sub>  $\leq$  0,

$$
-115v_{11} - 7v_{21} + 100u_{11} + 16u_{21} \le 0,
$$
  
\n
$$
-132v_{11} - 5v_{21} + 78u_{11} + 20u_{21} \le 0,
$$
  
\n
$$
-90v_{11} - 8v_{21} + 65u_{11} + 13u_{21} \le 0,
$$
  
\n
$$
u_{j1} \ge 0, j = 1, 2,
$$
  
\n
$$
v_{j1} \ge 0, i = 1, 2.
$$

Výsledky tohoto modelu pro 1. jednotku jsou v následující tabulce. Výpočet je proveden v MS Excelu pomocí Řešitele.

| Proměnná   | Hodnota |
|------------|---------|
| $\Phi_{i}$ | 0,847   |
| $v_{11}$   | 0,002   |
| $v_{21}$   | 0,205   |
| $u_{11}$   | 0,017   |
| $u_{21}$   | 0,000   |

Tab. 2.2: Výsledky primárního modelu pro 1. jednotku

Z výsledků je vidět, že tato jednotka není efektivní, protože hodnota  $\Phi_{1}$  je menší než jedna. Pro zjištění, kdy neefektivní jednotka dosáhne efektivity, je potřeba vyřešit duální model.

Duální model pro 1. jednotku je po dosazení do vzorce (2.4) ve tvaru

$$
z_{\rm l}\to \text{min}
$$

za podmínek

$$
80z_1 - 80\lambda_{11} - 96\lambda_{21} - 115\lambda_{31} - 132\lambda_{41} - 90\lambda_{51} \ge 0,
$$
  
\n
$$
4z_1 - 4\lambda_{11} - 6\lambda_{21} - 7\lambda_{31} - 5\lambda_{41} - 8\lambda_{51} \ge 0,
$$
  
\n
$$
50\lambda_{11} + 84\lambda_{21} + 100\lambda_{31} + 78\lambda_{41} + 65\lambda_{51} \ge 50,
$$
  
\n
$$
5\lambda_{11} + 10\lambda_{21} + 16\lambda_{31} + 20\lambda_{41} + 13\lambda_{51} \ge 5,
$$
  
\n
$$
\lambda_{k1} \ge 0, k = 1, ..., 5.
$$

Výsledky duálního modelu pro 1. jednotku jsou uvedeny v následující tabulce. Tento výpočet je také proveden pomocí Řešitele.

| Proměnná        | Hodnota |
|-----------------|---------|
| $z_{1}$         | 0,847   |
|                 | 0,000   |
| $\lambda_{21}$  | 0,000   |
| $\lambda_{31}$  | 0,311   |
| $\overline{41}$ | 0,243   |
|                 | 0,000   |

Tab. 2.3: Výsledky duálního modelu pro 1. jednotku

Z výsledků vyplývá, že vzorovými jednotkami pro 1. jednotku jsou 3. a 4. jednotka, protože hodnoty proměnných  $\lambda_{\scriptscriptstyle\rm 31}$  a  $\lambda_{\scriptscriptstyle\rm 41}$  jsou nenulové. Optimální velikost vstupů 1. jednotky získáme pomocí vztahu vztahu<br> $x_{11}^{'} = \lambda_{31} x_{13} + \lambda_{41} x_{14} = 0,311*115 + 0,243*132 = 67,841$ 

$$
x_{11} = \lambda_{31}x_{13} + \lambda_{41}x_{14} = 0.311 * 115 + 0.243 * 132 = 67,841
$$

pro první vstup

$$
x_{21}^{'} = \lambda_{32} x_{23} + \lambda_{42} x_{24} = 0,311*7+0,243*5 = 3,392
$$

pro druhý vstup.

To znamená, že aby 1. jednotka byla efektivní, měla by při zachování svých výstupů snížit objednávku materiálu z původních 80 kg na 67,8 kg a snížit počet zaměstnanců z původních 4 na 3,4 zaměstnance (3 zaměstnance na plný úvazek a 1 zaměstnance na poloviční úvazek).

Pro další jednotky je výpočet efektivity totožný jako v případě 1. jednotky. Výsledky efektivit všech jednotek jsou uvedeny v následující tabulce.

|         |              | Primární model |          |          |          |          | Duální model   |                |                |                |  |
|---------|--------------|----------------|----------|----------|----------|----------|----------------|----------------|----------------|----------------|--|
| Pobočka | $\Phi_{\nu}$ | $v_{1i}$       | $v_{2i}$ | $u_{1i}$ | $u_{2i}$ | $A_{1k}$ | $\lambda_{2k}$ | $\lambda_{3k}$ | $\lambda_{4k}$ | $\lambda_{5k}$ |  |
| 1.      | 0,847        | 0,002          | 0,205    | 0,017    | 0        | 0        | 0              | 0,311          | 0,243          | 0              |  |
| 2.      |              | 0,009          | 0,03     | 0,012    | 0        | 0        |                | O              |                |                |  |
| 3.      |              | 0,001          | 0,121    | 0,01     |          | 0        | 0              |                |                |                |  |
| 4.      |              | 0,002          | 0,155    | 0,013    | 0        | 0        | 0              | 0              |                | 0              |  |
| 5.      | 0,993        | 0.011          | 0        | 0,003    | 0,063    | 0        | 0              | 0,38           | 0,346          |                |  |

Tab. 2.4: Výsledky primárního i duálního modelu pro všechny jednotky

U 2., 3. a 4. jednotky není třeba měnit množství vstupů, protože jednotky jsou efektivní.

#### <span id="page-22-0"></span>**2.2 CCR výstupově orientovaný model**

CCR výstupově orientovaný model je založen na principu určení takového množství výstupů, aby se neefektivní jednotka stala efektivní. Tak jako u CCR vstupově orientovaného modelu, tak i u tohoto modelu u efektivních jednotek se předpokládá konstantní výnos z rozsahu, tj. změnou množství výstupů se přímo úměrně změní množství vstupů.

V tomto modelu platí vztah:

mto modelu platí vztah:  
Koeficient technické efektivity = 
$$
\frac{Celková vážená spotřeba vstupů}{Celková vážená produkce}
$$
 (2.5)

Přitom váhy musí být stanoveny tak, aby hodnota koeficientu technické efektivity byla větší než 1. Je-li koeficient technické efektivity roven jedné, jednotka je efektivní. Jednotka s vyšší hodnotou koeficientu než jedna je neefektivní. Hodnota udává míru potřebného zvýšení množství výstupů, tak aby se jednotka stala efektivní.

Individuální váhy vstupů a výstupů každé jednotky se stanoví pro CCR výstupově orientovaný model tak, aby koeficient technické efektivity jednotky byl minimální, přičemž musí být splněny podmínky:

- váhy nemohou být záporné
- hodnota koeficientu technické efektivity všech jednotek (při použití tohoto souboru vah) nesmí být menší než jedna.

Pro soubor *p* jednotek je potřeba sestavit a vyřešit *p* modelů. Matematická formulace CCR výstupově orientovaného modelu pro jednotku *H* je

$$
\Phi_{H} = \frac{\sum_{i=1}^{m} v_{iH} x_{iH}}{\sum_{j=1}^{n} u_{jH} y_{jH}} \to \min
$$
\n(2.6)

za podmínek

$$
\frac{\sum_{i=1}^{m} v_{iH} x_{ik}}{\sum_{j=1}^{n} u_{jH} y_{jk}} \ge 1, k = 1, 2, ..., p,
$$
  

$$
u_{jH} \ge 0, j = 1, 2, ..., n,
$$
  

$$
v_{iH} \ge 0, i = 1, 2, ..., m.
$$

I v tomto případě lze tento vztah upravit. Úprava spočívá v tom, že aby hodnota zlomku byla minimální, lze minimalizovat hodnotu čitatele za předpokladu fixní hodnoty jmenovatele. Poté tvar optimalizačního modelu je

$$
\Phi_H = \sum_{i=1}^m v_{iH} x_{iH} \to \min
$$
\n(2.7)

za podmínek

$$
\sum_{j=1}^{n} u_{jH} y_{jH} = 1,
$$
  

$$
\sum_{i=1}^{m} v_{iH} x_{ik} - \sum_{j=1}^{n} u_{jH} y_{jk} \ge 0, k = 1, 2, ..., p,
$$
  

$$
u_{jH} \ge 0, j = 1, 2, ..., n,
$$
  

$$
v_{iH} \ge 0, i = 1, 2, ..., m.
$$

Duální model je ve tvaru

$$
z_H \to \max \tag{2.8}
$$

za podmínek

$$
z_{H} y_{jH} - \sum_{k=1}^{p} \lambda_{kH} y_{jk} \le 0, j = 1, ..., n,
$$
  

$$
\sum_{k=1}^{p} \lambda_{kH} x_{ik} \le x_{iH}, i = 1, ..., m,
$$
  

$$
\lambda_{kH} \ge 0, k = 1, ..., p,
$$
  

$$
z_{H} \in \mathbb{R}.
$$

**Příklad 2.2** Zadání příkladu je stejné s příkladem 2.1.

*Řešení:*

Efektivita 1. jednotky se spočítá dle výše uvedeného modelu (2.7), po dosazení je primární model ve tvaru

$$
\Phi_1 = 80v_{11} + 4v_{21} \rightarrow \min
$$

za podmínek

$$
50u_{11} + 5u_{21} = 1,
$$
  

$$
80v_{11} + 4v_{21} - 50v_{11} - 5v_{21} \ge 0,
$$

$$
96v_{11} + 6v_{21} - 84v_{11} - 10v_{21} \ge 0,
$$
  
\n
$$
115v_{11} + 7v_{21} - 100v_{11} - 16v_{21} \ge 0,
$$
  
\n
$$
132v_{11} + 5v_{21} - 78v_{11} - 20v_{21} \ge 0,
$$
  
\n
$$
90v_{11} + 8v_{21} - 65v_{11} - 13v_{21} \ge 0,
$$
  
\n
$$
u_{j1} \ge 0, j = 1, 2,
$$
  
\n
$$
v_{i1} \ge 0, i = 1, 2.
$$

Výpočet je proveden v MS Excelu pomocí řešitele. Výsledky primárního modelu pro 1. jednotku jsou uvedeny v tabulce (2.5).

| Proměnná   | Hodnota |
|------------|---------|
| $\Phi_{1}$ | 1,181   |
| $v_{11}$   | 0,003   |
| $v_{21}$   | 0,242   |
| $u_{11}$   | 0,020   |
| $u_{21}$   | 0,000   |

Tab. 2.5: Výsledky primárního modelu 1. jednotky

Z výsledků plyne, že 1. jednotka je neefektivní, protože hodnota  $\Phi_{1}$  je větší než 1. Je nutné sestavit duální model ke zjištění vhodné kombinace vzorových jednotek tak, aby se neefektivní jednotka stala efektivní.

Duální model 1. jednotky po dosazení do vzorce (2.8) je ve tvaru

$$
z_1 \rightarrow max
$$

za podmínek

$$
80\lambda_{11} + 96\lambda_{21} + 115\lambda_{31} + 132\lambda_{41} + 90\lambda_{51} \le 80,
$$
  
\n
$$
4\lambda_{11} + 6\lambda_{21} + 7\lambda_{31} + 5\lambda_{41} + 8\lambda_{51} \le 4,
$$
  
\n
$$
50z_1 - 50\lambda_{11} - 84\lambda_{21} - 100\lambda_{31} - 78\lambda_{41} - 65\lambda_{51} \le 0,
$$
  
\n
$$
5z_1 - 5\lambda_{11} - 10\lambda_{21} - 16\lambda_{31} - 20\lambda_{41} - 13\lambda_{51} \le 0,
$$
  
\n
$$
\lambda_{k1} \ge 0, k = 1, ..., 5.
$$

Výsledky duálního modelu jsou uvedeny v tabulce (2.6).

| Proměnná          | Hodnota |
|-------------------|---------|
| $z_{1}$           | 1,181   |
| .<br>11           | 0,000   |
| $\lambda_{21}$    | 0,000   |
| $\lambda_{_{31}}$ | 0,367   |
| $\lambda_{_{41}}$ | 0,287   |
|                   | 0,000   |

Tab. 2.6: Výsledky duálního modelu 1. jednotky

Vzorovými jednotkami pro 1. jednotku jsou 3. a 4. jednotka, protože hodnoty  $31$  a  $\lambda_{41}$  jsou nenulové. Optimální velikost výstupů 1. jednotky se určí podle vztahu<br>  $y_{11} = \lambda_{31} y_{13} + \lambda_{41} y_{14} = 0,367 * 100 + 0,287 * 78 = 59,086$ 

$$
y_{11} = \lambda_{31}y_{13} + \lambda_{41}y_{14} = 0.367 * 100 + 0.287 * 78 = 59,086
$$

pro první výstup

$$
y_{21} = \lambda_{32} y_{23} + \lambda_{42} y_{24} = 0.367 * 16 + 0.287 * 20 = 11,612
$$

pro druhý výstup.

To znamená, že aby se 1. jednotka stala efektivní, měla by při zachování svých vstupů zvýšit tržby z původních 50 tisíc Kč na 59,1 tisíc Kč a počet zákazníků z původních 5 na 11 zákazníků.

Výsledky efektivity všech jednotek jsou uvedeny v tabulce (2.7)

|         |        | Primární model |          |          |          |          | Duální model   |                    |                   |              |  |
|---------|--------|----------------|----------|----------|----------|----------|----------------|--------------------|-------------------|--------------|--|
| Pobočka | $\Phi$ | $v_{1i}$       | $v_{2i}$ | $u_{1i}$ | $u_{2i}$ | $A_{1k}$ | $\lambda_{2k}$ | $\mathcal{L}_{3k}$ | $\mathbf{v}_{4k}$ | $\sim$ 5 $k$ |  |
| 1.      | 1,181  | 0,003          | 0,242    | 0,02     | 0        | 0        | 0              | 0,367              | 0,287             | 0            |  |
| 2.      |        | 0,01           | 0        | 0,012    | 0        | 0        |                |                    |                   |              |  |
| 3.      |        | 0,001          | 0,121    | 0,01     | 0        | 0        |                |                    |                   |              |  |
| 4.      |        | 0,002          | 0,155    | 0,013    | 0        | 0        |                |                    |                   |              |  |
| 5.      | 1,007  | 0,011          | 0        | 0,003    | 0,063    | 0        |                | 0,383              | 0,348             |              |  |

Tab. 2.7: Výsledky primárních a duálních modelů všech jednotek

Efektivní pobočky jsou 2., 3. a 4. jednotka.

#### <span id="page-26-0"></span>**2.3 BCC vstupově orientovaný model**

U tohoto modelu se předpokládá proměnný po částech lineární výnos z rozsahu. V tomto případě je hranice efektivity po částech spojitá lineární křivka, která prochází jednotkami, které jsou efektivní.

V tomto modelu je požadováno, aby součet koeficientů  $\lambda_{k}$ ,  $k = 1, ..., p$  byl roven jedné. Tato podmínka se projeví přidáním jedné proměnné, která představuje velikost odchylky od konstantního výnosu z rozsahu.

Matematická formulace BCC vstupově orientovaného modelu pro jednotku H je

$$
\Phi_{H} = \frac{\sum_{j=1}^{n} u_{jH} y_{jH} + q_{H}}{\sum_{i=1}^{m} v_{iH} x_{iH}} \to \max
$$
 (2.9)

za podmínek

$$
\frac{\sum_{j=1}^{n} u_{jH} y_{jk} + q_{H}}{\sum_{i=1}^{m} v_{iH} x_{ik}} \le 1, k = 1, 2, ..., p,
$$
  

$$
u_{jH} \ge 0, j = 1, 2, ..., n,
$$
  

$$
v_{iH} \ge 0, i = 1, 2, ..., m,
$$
  

$$
q_{H} \in \mathbb{R}.
$$

Po úpravě

$$
\Phi_H = \sum_{j=1}^n u_{jH} y_{jH} + q_H \to \max
$$
\n(2.10)

za podmínek

$$
\sum_{i=1}^{m} v_{iH} x_{iH} = 1,
$$
  

$$
-\sum_{i=1}^{m} v_{iH} x_{ik} + \sum_{j=1}^{n} u_{jH} y_{jk} + q_H \le 0, k = 1, 2, ..., p,
$$
  

$$
u_{jH} \ge 0, j = 1, 2, ..., n,
$$
  

$$
v_{iH} \ge 0, i = 1, 2, ..., m,
$$
  

$$
q_H \in \mathbb{R}.
$$

Duální model k primárnímu BBC vstupově orientovanému modelu má tvar

$$
z_H \to \min \tag{2.11}
$$

za podmínek

$$
x_{iH} z_H - \sum_{k=1}^{p} \lambda_{kH} x_{ik} \ge 0, i = 1, ..., m,
$$
  

$$
\sum_{k=1}^{p} \lambda_{kH} y_{jk} \ge y_{jH}, j = 1, ..., n,
$$
  

$$
\sum_{k=1}^{p} \lambda_{kH} = 1,
$$
  

$$
\lambda_{kH} \ge 0, k = 1, ..., p,
$$
  

$$
z_H \in \mathbb{R}.
$$

Za předpokladu neklesajícího výnosu z rozsahu platí: V primárním modelu proměnná q nabývá pouze nezáporné hodnoty. V duálním modelu je součet koeficientu  $\lambda_{kH}$  větší než jedna.

Za předpokladu nerostoucího výnosu z rozsahu platí: V primárním modelu proměnná *q* nabývá pouze nulové nebo záporné hodnoty. V duálním modelu je součet koeficientu  $\lambda_{kH}$  menší než jedna.

Interpretace výsledků je analogická jako v případě CCR modelů.

**Příklad 2.3** Firma, která se zabývá výrobou a rozvozem pizzy, má na území ČR celkem sedm poboček. Tyto pobočky jsou umístěny ve velkých městech (Praha, Olomouc, Brno, Hradec Králové, Ostrava, Liberec a Plzeň). Majitel firmy se chce ujistit, že tyto pobočky jsou efektivní (popřípadě, jak efektivity jednotlivých poboček dosáhnout).

V tomto případě jednotlivé pobočky lze považovat za homogenní jednotky. Mezi vstupy lze zahrnout počet ujetých kilometrů, počet zaměstnanců a spotřebovaný materiál. Mezi výstupy patří počet zákazníků a tržby.

Hodnoty jednotlivých vstupů a výstupů jsou uvedeny v tabulce (2.8)

|                                        | Praha | Olomouc | <b>Brno</b> | Hradec<br>Králové | Ostrava | Liberec | Plzeň |
|----------------------------------------|-------|---------|-------------|-------------------|---------|---------|-------|
| Počet ujetých<br>kilometrů (v tis. km) | 1,9   | 1,6     | 1,3         | 1,2               | 0,9     | 1,4     | 1,3   |
| Počet zaměstnanců                      | 60    | 21      | 19          | 20                | 15      | 23      | 22    |
| Materiál (v kg)                        | 300   | 250     | 286         | 293               | 268     | 245     | 290   |
| Počet zákazníků                        | 80    | 88      | 82          | 95                | 78      | 69      | 80    |
| Tržby (v tis. Kč)                      | 150   | 186     | 169         | 173               | 180     | 195     | 130   |

Tab. 2.8: Vstupní data pro příklad 2.3

*Řešení:*

Primární model pro jednotku Praha je po dosazení do vzorce (2.10) ve tvaru

 $\Phi_1 = 80 u_{11} + 150 u_{21} + q_1 \rightarrow \text{max}$ 

za podmínek

$$
1,9v_{11} + 60v_{21} + 300v_{31} = 1,
$$
  
\n
$$
-1,9v_{11} - 60v_{21} - 300v_{31} + 80u_{11} + 150u_{21} + q_1 \le 0,
$$
  
\n
$$
-1,6v_{11} - 21v_{21} - 250v_{31} + 88u_{11} + 186u_{21} + q_1 \le 0,
$$
  
\n
$$
-1,3v_{11} - 19v_{21} - 286v_{31} + 82u_{11} + 169u_{21} + q_1 \le 0,
$$
  
\n
$$
-1,2v_{11} - 20v_{21} - 293v_{31} + 95u_{11} + 173u_{21} + q_1 \le 0,
$$
  
\n
$$
-0,9v_{11} - 15v_{21} - 268v_{31} + 78u_{11} + 180u_{21} + q_1 \le 0,
$$
  
\n
$$
-1,4v_{11} - 23v_{21} - 245v_{31} + 69u_{11} + 195u_{21} + q_1 \le 0,
$$
  
\n
$$
-1,3v_{11} - 22v_{21} - 290v_{31} + 80u_{11} + 130u_{21} + q_1 \le 0,
$$
  
\n
$$
u_{j1} \ge 0, j = 1, 2,
$$
  
\n
$$
v_{j1} \ge 0, i = 1, 2, 3,
$$
  
\n
$$
q_1 \in \mathbb{R}.
$$

Řešení primárního modelu jednotky Praha je uvedeno v tabulce (2.9)

| Proměnná                       | Hodnota |
|--------------------------------|---------|
| $\Phi_{\scriptscriptstyle{1}}$ | 0,826   |
| $v_{11}$                       | 0,000   |
| $v_{21}$                       | 0,000   |
| $v_{31}$                       | 0,003   |
| $u_{11}$                       | 0,001   |
| $u_{21}$                       | 0,000   |
| $q_{\scriptscriptstyle 1}$     | 0,756   |

Tab. 2.9: Výsledky primárního modelu pro jednotku Praha

Protože hodnota koeficientu technické efektivity ( $\Phi_1$ ) je menší než 1, jednotka Praha je neefektivní.

Duální model je po dosazení do vzorce (2.11) ve tvaru

 $z_1 \rightarrow min$ 

za podmínek

k  
\nk  
\n
$$
1.9z_1 - 1.9\lambda_{11} - 1.6\lambda_{21} - 1.3\lambda_{31} - 1.2\lambda_{41} - 0.9\lambda_{51} - 1.4\lambda_{61} - 1.3\lambda_{71} \ge 0,
$$
  
\n $60z_1 - 60\lambda_{11} - 21\lambda_{21} - 19\lambda_{31} - 20\lambda_{41} - 15\lambda_{51} - 23\lambda_{61} - 22\lambda_{71} \ge 0,$   
\n $300z_1 - 300\lambda_{11} - 250\lambda_{21} - 286\lambda_{31} - 293\lambda_{41} - 268\lambda_{51} - 245\lambda_{61} - 290\lambda_{71} \ge 0,$   
\n $80\lambda_{11} + 88\lambda_{21} + 82\lambda_{31} + 95\lambda_{41} + 78\lambda_{51} + 69\lambda_{61} + 80\lambda_{71} \ge 80,$   
\n $150\lambda_{11} + 186\lambda_{21} + 169\lambda_{31} + 173\lambda_{41} + 180\lambda_{51} + 195\lambda_{61} + 130\lambda_{71} \ge 150,$   
\n $\lambda_{11} + \lambda_{21} + \lambda_{31} + \lambda_{41} + \lambda_{51} + \lambda_{61} + \lambda_{71} = 1,$   
\n $\lambda_{k1} \ge 0, k = 1, ..., 7.$ 

Výsledek duálního modelu pro jednotku Praha je uveden v tabulce (2.10)

Z výsledku duálního modelu je patrné, že vzorové jednotky pro Prahu jsou čtvrtá a šestá jednotka (Hradec Králové, Liberec), protože hodnoty  $\lambda_{41}$  a  $\lambda_{61}$  jsou nenulové.

| Proměnná                  | Hodnota |
|---------------------------|---------|
| $z_{1}$                   | 0,826   |
| .<br>11                   | 0,000   |
| $\lambda_{21}$            | 0,000   |
| $\lambda_{31}$            | 0,000   |
| $\lambda_{_{\varDelta1}}$ | 0,060   |
| $\lambda_{51}$            | 0,000   |
| $\leq$                    | 0,940   |
|                           | 0,000   |

Tab. 2.10: Výsledek duálního modelu pro jednotku Praha

Aby se jednotka Praha stala efektivní, měla by své vstupy upravit. Pro první vstup stup $x_{11}^{'} = \lambda_{41} x_{14} + \lambda_{61} x_{16} = 0,060*1,2+0,940*1,4 = 1,388.$ 

$$
x_{11} = \lambda_{41}x_{14} + \lambda_{61}x_{16} = 0,060*1,2+0,940*1,4=1,388.
$$

Pro druhý vstup

vstup  

$$
x_{21} = \lambda_{42} x_{24} + \lambda_{62} x_{26} = 0,060 * 20 + 0,940 * 23 = 22,82.
$$

Pro třetí vstup

$$
x_{31} = \lambda_{43} x_{34} + \lambda_{63} x_{36} = 0,060 \times 293 + 0,940 \times 245 = 247,88.
$$

To znamená, že firma by měla při zachování svých výstupů snížit počet ujetých kilometrů z 1900 km na 1388 km, počet zaměstnanců z 60 na 23 zaměstnanců a materiál z 300 kg na 248 kg.

Výsledky všech jednotek jsou uvedeny v tabulce (2.11)

|                   |                                   | Praha       | Olomouc          | <b>Brno</b> | Hradec<br>Králové | Ostrava      | Liberec      | Plzeň       |
|-------------------|-----------------------------------|-------------|------------------|-------------|-------------------|--------------|--------------|-------------|
|                   | $\Phi_{\overline{k}}$             | 0,826       | $\mathbf{1}$     | 0,914       | $\mathbf{1}$      | $\mathbf{1}$ | $\mathbf{1}$ | 0,897       |
|                   | $v_{1i}$                          | 0           | 0                | 0           | 0                 | 0            | 0            | 0,104       |
|                   | $v_{2i}$                          | 0           | 0,015            | 0,022       | 0,028             | 0,018        | 0,017        | $\mathbf 0$ |
| Primární<br>model | $v_{3i}$                          | 0,003       | 0,003            | 0,002       | 0,001             | 0,003        | 0,003        | 0,003       |
| Duální<br>model   | $u_{1j}$                          | 0,001       | 0,001            | 0,009       | 0,011             | $\pmb{0}$    | 0            | 0,002       |
|                   | $u_{2j}$                          | 0           | 0,005            | $\mathbf 0$ | 0                 | 0,006        | 0,005        | $\mathbf 0$ |
|                   | $q_{\scriptscriptstyle s}$        | 0,756       | 0                | 0,14        | 0                 | 0            | 0            | 0,747       |
|                   | $\lambda_{1k}$                    | 0           | $\boldsymbol{0}$ | 0           | $\mathbf 0$       | $\pmb{0}$    | 0            | 0           |
|                   | $\lambda_{2k}$                    | $\mathbf 0$ | $\mathbf{1}$     | 0,386       | $\mathbf 0$       | 0            | 0            | 0,3         |
|                   | $\lambda_{3k}$                    | $\mathbf 0$ | $\pmb{0}$        | $\mathbf 0$ | 0                 | 0            | 0            | $\mathbf 0$ |
|                   | $\lambda_{\scriptscriptstyle 4k}$ | 0,06        | 0                | 0,008       | $\mathbf{1}$      | 0            | 0            | $\mathbf 0$ |
|                   | $\lambda_{5k}$                    | $\Omega$    | 0                | 0,606       | $\mathbf 0$       | $\mathbf{1}$ | 0            | 0,589       |
|                   | $\lambda_{6k}$                    | 0,94        | 0                | 0           | 0                 | 0            | $\mathbf{1}$ | 0,111       |
|                   | $\lambda_{7k}$                    | $\mathbf 0$ | 0                | 0           | 0                 | 0            | 0            | $\mathbf 0$ |

Tab. 2.11: Výsledky primárních a duálních modelů pro všechny jednotky

Z výsledků vyplývá, že jednotky Olomouc, Hradec Králové, Ostrava a Liberec jsou jednotky efektivní, ostatní jsou neefektivní.

#### <span id="page-31-0"></span>**2.4 BCC výstupově orientovaný model**

I v tomto modelu se bude předpokládat proměnný po částech lineární výnos z rozsahu. A také jako v případě BCC vstupově orientovaného modelu je zde požadováno, aby součet koeficientů  $\lambda_{kH}$ ,  $k = 1, ..., p$  byl roven jedné.

Matematická formulace BCC výstupově orientovaného modelu pro jednotku H je ve tvaru

$$
\Phi_{H} = \frac{\sum_{i=1}^{m} v_{iH} x_{iH} + q_{H}}{\sum_{j=1}^{n} u_{jH} y_{jH}} \to \min
$$
\n(2.12)

za podmínek

$$
\sum_{i=1}^{m} v_{iH} x_{ik}
$$
\n
$$
\sum_{j=1}^{n} u_{jH} y_{jk}
$$
\n
$$
u_{jH} \ge 0, j = 1, 2, ..., n,
$$
\n
$$
v_{iH} \ge 0, i = 1, 2, ..., m,
$$
\n
$$
q_{H} \in \mathbb{R}.
$$

Po úpravě

$$
\Phi_H = \sum_{i=1}^{m} v_{iH} x_{iH} + q_H \to \min
$$
\n(2.13)

za podmínek

$$
\sum_{j=1}^{n} u_{jH} y_{jH} = 1,
$$
  

$$
\sum_{i=1}^{m} v_{iH} x_{ik} + q_{H} - \sum_{j=1}^{n} u_{jH} y_{jk} \ge 0, k = 1, 2, ..., p,
$$
  

$$
u_{jH} \ge 0, j = 1, 2, ..., n,
$$
  

$$
v_{iH} \ge 0, i = 1, 2, ..., m,
$$
  

$$
q_{H} \in \mathbb{R}.
$$

Duální model je ve tvaru

$$
z_H \to \max \tag{2.14}
$$

za podmínek

$$
z_{H} y_{jH} - \sum_{k=1}^{p} \lambda_{kH} y_{jk} \le 0, j = 1, ..., n,
$$
  

$$
\sum_{k=1}^{p} \lambda_{kH} x_{ik} \le x_{iH}, i = 1, ..., m,
$$
  

$$
\sum_{k=1}^{p} \lambda_{kH} = 1,
$$
  

$$
\lambda_{kH} \ge 0, k = 1, ..., p,
$$
  

$$
z_{H} \in \mathbb{R}.
$$

Interpretace výsledků je analogická jako v předchozích modelech.

**Příklad 2.4** Zadání je shodné se zadáním příkladu 2.3. *Řešení:*

Primární model pro jednotku Praha je po dosazení do vzorce (2.13) ve tvaru<br>  $\Phi_1 = 1,9v_{11} + 60v_{21} + 300v_{31} + q_1 \rightarrow \text{min}$ 

$$
\Phi_1 = 1.9v_{11} + 60v_{21} + 300v_{31} + q_1 \rightarrow \min
$$

za podmínek

$$
80u_{11} + 150u_{21} = 1,
$$
  
\n
$$
1,9v_{11} + 60v_{21} + 300v_{31} - 80u_{11} - 150u_{21} + q_1 \ge 0,
$$
  
\n
$$
1,6v_{11} + 21v_{21} + 250v_{31} - 88u_{11} - 186u_{21} + q_1 \ge 0,
$$
  
\n
$$
1,3v_{11} + 19v_{21} + 286v_{31} - 82u_{11} - 169u_{21} + q_1 \ge 0,
$$
  
\n
$$
1,2v_{11} + 20v_{21} + 293v_{31} - 95u_{11} - 173u_{21} + q_1 \ge 0,
$$
  
\n
$$
0,9v_{11} + 15v_{21} + 268v_{31} - 78u_{11} - 180u_{21} + q_1 \ge 0,
$$
  
\n
$$
1,4v_{11} + 23v_{21} + 245v_{31} - 69u_{11} - 195u_{21} + q_1 \ge 0,
$$
  
\n
$$
1,3v_{11} + 22v_{21} + 290v_{31} - 80u_{11} - 130u_{21} + q_1 \ge 0,
$$
  
\n
$$
u_{j1} \ge 0, j = 1, 2,
$$
  
\n
$$
v_{i1} \ge 0, i = 1, 2, 3,
$$
  
\n
$$
q_1 \in \mathbb{R}.
$$

Výsledek primárního modelu pro jednotku Praha je uveden v tabulce (2.12)

| Proměnná   | Hodnota |
|------------|---------|
| $\Phi_{1}$ | 1,170   |
| $v_{11}$   | 0,000   |
| $v_{21}$   | 0,000   |
| $v_{31}$   | 0,000   |
| $u_{11}$   | 0,006   |
| $u_{21}$   | 0,003   |
| $q_{1}$    | 1,170   |

Tab. 2.12: Výsledek primárního modelu pro jednotku Praha

Jednotka Praha je neefektivní, protože koeficient technické efektivity je větší než 1. Duální model po dosazení do vzorce (2.14) je ve tvaru

 $z_1 \rightarrow \text{max}$ 

za podmínek

k  
\nk  
\n
$$
1.9\lambda_{11} + 1.6\lambda_{21} + 1.3\lambda_{31} + 1.2\lambda_{41} + 0.9\lambda_{51} + 1.4\lambda_{61} + 1.3\lambda_{71} \le 1.9,
$$
  
\n $60\lambda_{11} + 21\lambda_{21} + 19\lambda_{31} + 20\lambda_{41} + 15\lambda_{51} + 23\lambda_{61} + 22\lambda_{71} \le 60,$   
\n $300\lambda_{11} + 250\lambda_{21} + 286\lambda_{31} + 293\lambda_{41} + 268\lambda_{51} + 245\lambda_{61} + 290\lambda_{71} \le 300,$   
\n $80z_1 - 80\lambda_{11} - 88\lambda_{21} - 82\lambda_{31} - 95\lambda_{41} - 78\lambda_{51} - 69\lambda_{61} - 80\lambda_{71} \le 0,$   
\n $150z_1 - 150\lambda_{11} - 186\lambda_{21} - 169\lambda_{31} - 173\lambda_{41} - 180\lambda_{51} - 195\lambda_{61} - 130\lambda_{71} \le 0,$   
\n $\lambda_{11} + \lambda_{21} + \lambda_{31} + \lambda_{41} + \lambda_{51} + \lambda_{61} + \lambda_{71} = 1,$   
\n $\lambda_{k1} \ge 0, k = 1, ..., 7.$ 

Výsledek duálního modelu pro jednotku Praha je uveden v tabulce (2.13)

| Proměnná       | Hodnota |
|----------------|---------|
| $z_{1}$        | 1,170   |
|                | 0,000   |
| $V_{21}$       | 0,196   |
| $\lambda_{31}$ | 0,000   |
| $\overline{1}$ | 0,804   |
| $\zeta_1$      | 0,000   |
|                | 0,000   |
|                | 0,000   |

Tab. 2.13: Výsledek duálního modelu pro jednotku Praha

Vzorovou jednotkou pro jednotku Praha je Hradec Králové a Liberec. Aby se jednotka stala efektivní, měla by zvýšit výstupy.

Pro první výstup

$$
y'_1
$$

Pro druhý výstup

´  $\hat{y}$  výstup<br> $\hat{y}_{21} = \lambda_{22} y_{22} + \lambda_{42} y_{24} = 0,196*186 + 0,804*173 = 175,548.$ 

To znamená, že by jednotka Praha měla při zachování svých vstupů zvýšit počet zákazníků z 80 na 94 zákazníků a tržby ze 150 tis. Kč na 175,5 tis. Kč.

Výsledky primárních i duálních modelů všech jednotek jsou uvedeny v tabulce (2.14)

|                                      |                                   | Praha       | Olomouc          | <b>Brno</b>      | Hradec<br>Králové | Ostrava      | Liberec          | Plzeň       |
|--------------------------------------|-----------------------------------|-------------|------------------|------------------|-------------------|--------------|------------------|-------------|
|                                      | $\Phi_k$                          | 1,17        | $\mathbf{1}$     | 1,066            | $\mathbf{1}$      | $\mathbf{1}$ | $\mathbf{1}$     | 1,181       |
|                                      | $v_{1i}$                          | $\mathbf 0$ | $\mathbf 0$      | $\pmb{0}$        | $\pmb{0}$         | $\pmb{0}$    | $\boldsymbol{0}$ | 0           |
|                                      | $v_{2i}$                          | 0           | 0,02             | 0,012            | 0,028             | 0,067        | 0,017            | $\mathbf 0$ |
| Primární<br>model<br>Duální<br>model | $v_{3i}$                          | 0           | 0,002            | $\pmb{0}$        | 0,001             | $\mathbf 0$  | 0,003            | 0,002       |
|                                      | $u_{1j}$                          | 0,006       | 0,011            | 0,005            | 0,011             | 0,013        | $\pmb{0}$        | 0,013       |
|                                      | $u_{2j}$                          | 0,003       | $\boldsymbol{0}$ | 0,004            | 0                 | $\pmb{0}$    | 0,005            | $\mathbf 0$ |
|                                      | $q_{\scriptscriptstyle s}$        | 1,17        | 0                | 0,844            | 0                 | $\mathbf 0$  | 0                | 0,591       |
|                                      | $\lambda_{1k}$                    | 0           | $\mathbf 0$      | $\boldsymbol{0}$ | $\pmb{0}$         | $\pmb{0}$    | 0                | 0           |
|                                      | $\lambda_{2k}$                    | 0,196       | $\mathbf{1}$     | 0,401            | 0                 | 0            | 0                | 0,07        |
|                                      | $\lambda_{3k}$                    | $\mathbf 0$ | $\mathbf 0$      | $\mathbf 0$      | 0                 | $\pmb{0}$    | 0                | 0           |
|                                      | $\lambda_{\scriptscriptstyle 4k}$ | 0,804       | 0                | 0,318            | $\mathbf{1}$      | $\mathbf 0$  | 0                | 0,93        |
|                                      | $\lambda_{5k}$                    | 0           | $\mathbf 0$      | 0,28             | 0                 | $\mathbf{1}$ | 0                | 0           |
|                                      | $\lambda_{6k}$                    | 0           | 0                | $\pmb{0}$        | 0                 | $\pmb{0}$    | $\mathbf{1}$     | 0           |
|                                      | $\lambda_{7k}$                    | 0           | 0                | 0                | 0                 | $\pmb{0}$    | 0                | 0           |

Tab. 2.14: Výsledky primárních a duálních modelů pro všechny jednotky

Z výsledků vyplývá, že jednotky Olomouc, Hradec Králové, Ostrava a Liberec jsou jednotky efektivní.

# <span id="page-36-0"></span>**3 Výpočet pomocí Řešitele**

K výpočtu příkladů existuje více matematických programů, například Matlab a Opera. V této práci byl použit MS Excel 2013 z důvodu dostupnosti pro širší veřejnost.

Výpočty modelů v této práci jsou zpracovány pomocí Řešitele v MS Excel. Tato kapitola slouží jako návod pro práci s Řešitelem.

Řešitel se nejprve musí přidat do základního nastavení MS Excelu. To se provede pomocí nabídky *Soubor → Možnosti → Doplňky → Spravovat doplňky → Řešitel*. Doplněk se poté zobrazí v záložce *Data*.

Ukázka výpočtu v MS Excel pomocí Řešitele je provedena na příkladu 2.1 (pro 1. jednotku). Prvním krokem je vytvoření tabulky podle zadání příkladu. Proměnné jsou váhy jednotlivých vstupů a výstupů (sloupec Hodnota). Do sloupce Podmínky jsou zadány funkce popisující levé strany podmínek, které vycházejí z CCR vstupově orientovaného modelu (podle vzorce 2.3). Zápis jedné z podmínek je proveden na obrázku  $(3.1).$ 

|         |                     |                |    |     |     |                |            | primární |                              |
|---------|---------------------|----------------|----|-----|-----|----------------|------------|----------|------------------------------|
|         |                     |                |    |     |     |                | Proměnná   | Hodnota  | Podmínky                     |
|         | Pobočka             |                | 2. | 3.  | 4.  | 5.             | Efektivita |          | $=$ -E5*L5-E6*L6+E7*L7+E8*L8 |
| Vstupy  | Materiál (v kg)     | 80             | 96 | 115 | 132 | 90             | $V_{11}$   |          | 0,000                        |
|         | Zaměstnanci (počet) | $\overline{4}$ | 6  | 7   | 5   | $\overline{8}$ | $V_{21}$   |          | 0,000                        |
| Výstupy | Tržby (v tis. Kč)   | 50             | 84 | 100 | 78  | 65             | $U_{11}$   |          | 0,000                        |
|         | Zákazníci (počet)   | 5              | 10 | 16  | 20  | 13             | $U_{21}$   |          | 0,000                        |
|         |                     |                |    |     |     |                |            |          | 0,000                        |
|         |                     |                |    |     |     |                |            |          |                              |
|         |                     |                |    |     |     |                |            |          |                              |

Obr. 3.1: Zápis podmínek

Podmínky jsou prozatím nulové, protože nejsou ještě zadané hodnoty proměnných.

Dalším krokem je vypsání (do buňky pro hodnotu efektivity) funkce, která se bude maximalizovat (podle vzorce 2.3).

Po vypsání všech potřebných podmínek a funkcí se v záložce Data zvolí doplněk Řešitel. Otevře se základní tabulka (obr. 3.2), kde se vyplní potřebné parametry modelu.

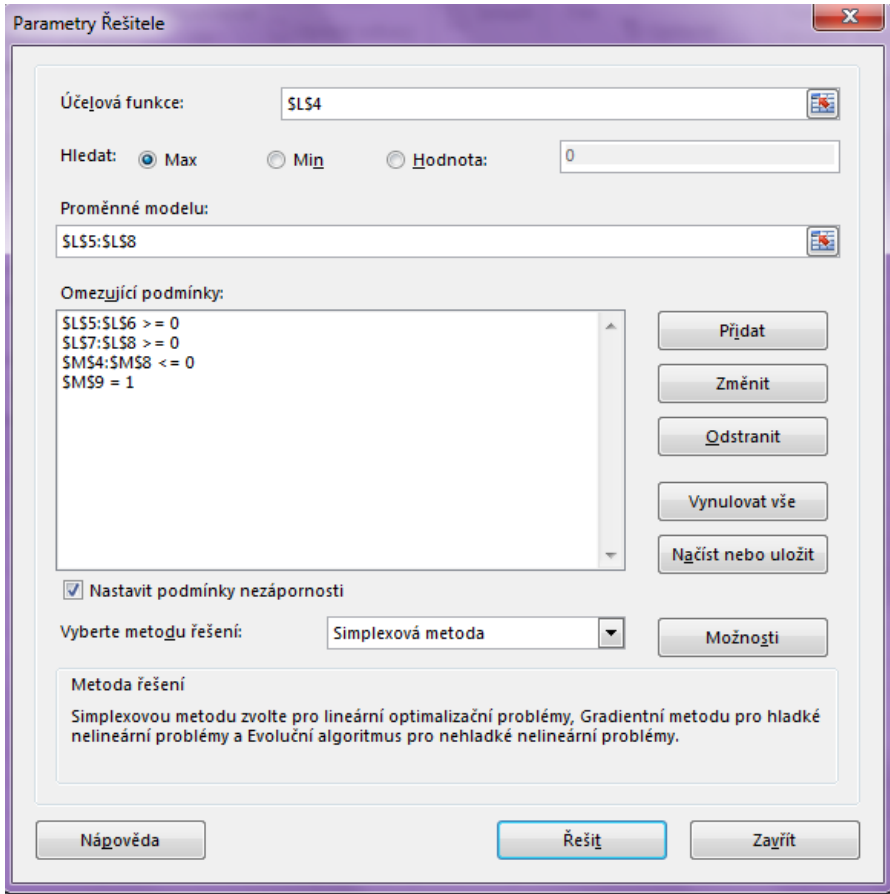

Obr. 3.2: Základní tabulka Řešitele

Do účelové funkce se zvolí buňka hodnota efektivity. Tato hodnota se bude maximalizovat. Proměnné modelu jsou hodnoty vah vstupů a výstupů. Do omezujících podmínek jsou přidána všechna omezení (podle vzorce 2.3). To je ukázáno na obr. (3.3).

| Pobočka<br>Efektivita<br>1.<br>2.<br>3.<br>5.<br>0,000<br>4.<br>Materiál (v kg)<br>90<br>80<br>96<br>115<br>132<br>$V_{11}$<br>Vstupy<br>Zaměstnanci (počet)<br>5<br>6<br>8<br>$\overline{4}$<br>7<br>$V_{21}$<br>Tržby (v tis. Kč)<br>65<br>50<br>84<br>100<br>78<br>$U_{11}$<br>Zákazníci (počet)<br>5<br>20<br>13<br>10<br>16<br>$U_{21}$<br>0,000<br>$\mathbf{x}$<br>Přidat omezující podmínku<br>Pravá strana:<br>Levá strana:<br>E<br><b>EXERN</b><br>$\bullet$ 0<br>SMS4:SMS8<br>$\leq$ = |  |  |  |  |  | Proměnná | primární<br>Hodnota | Podmínky |  |  |  |
|----------------------------------------------------------------------------------------------------|--|--|--|--|--|----------|---------------------|----------|--|--|--|
|                                                                                                    |  |  |  |  |  |          |                     | 0,000    |  |  |  |
|                                                                                                    |  |  |  |  |  |          |                     | 0,000    |  |  |  |
| Výstupy                                                                                                    |  |  |  |  |  |          |                     | 0,000    |  |  |  |
|                                                                                                    |  |  |  |  |  |          |                     | 0,000    |  |  |  |
|                                                                                                    |  |  |  |  |  |          |                     | 0,000    |  |  |  |
|                                                                                                    |  |  |  |  |  |          |                     |          |  |  |  |

Obr. 3.3: Zadání omezující podmínky

Po vyplnění tabulky Řešitele stačí jen kliknout na tlačítko Řešit. Výsledky jsou promítnuty do buněk pro hodnoty proměnných a efektivity (obr. 3.4).

Obr. 3.4: Výsledky CCR modelu

|         |                     |                |    |                |     |    |            | primární |          |
|---------|---------------------|----------------|----|----------------|-----|----|------------|----------|----------|
|         |                     |                |    |                |     |    | Proměnná   | Hodnota  | Podmínky |
|         | Pobočka             | 1.             | 2. | 3.             | 4.  | 5. | Efektivita | 0,847    | $-0,153$ |
| Vstupy  | Materiál (v kg)     | 80             | 96 | 115            | 132 | 90 | $V_{11}$   | 0,002    | $-0,023$ |
|         | Zaměstnanci (počet) | $\overline{4}$ | 6  | $\overline{7}$ | 5   | 8  | $V_{21}$   | 0,205    | 0,000    |
| Výstupy | Tržby (v tis. Kč)   | 50             | 84 | 100            | 78  | 65 | $U_{11}$   | 0,017    | 0,000    |
|         | Zákazníci (počet)   | 5              | 10 | 16             | 20  | 13 | $U_{21}$   | 0,000    | $-0,742$ |
|         |                     |                |    |                |     |    |            |          | 1,000    |
|         |                     |                |    |                |     |    |            |          |          |
|         |                     |                |    |                |     |    |            |          |          |

Z výsledů je patrné, že jednotka je neefektivní, protože hodnota efektivity je 0,847, tj. menší než 1. Hodnoty v podmínkách odpovídají zadání podle vzorce (2.3).

Stejným způsobem by se provedl duální model pro 1. jednotku, i modely pro ostatní jednotky.

## <span id="page-39-0"></span>**4 Výhody a nevýhody metody DEA**

Tato kapitola je zpracována pomocí literatury [1].

Při hodnocení efektivnosti produkčních jednotek metodou DEA na základě individuálně stanovených vah vstupů a výstupů dostaneme výsledky pro koeficient technické efektivity jednotlivých jednotek. Pomocí tohoto koeficientu lze určit, zda daná jednotka je efektivní či nikoli a také míru snížení vstupů nebo zvýšení výstupů, tak aby se jednotka stala efektivní. Pro zjištění efektivity zkoumaného souboru jednotek, je potřeba vyřešit vhodný model pro každou jednotku ze souboru.

Koeficient technické efektivity, který byl výpočtem metody DEA získán, je relativní. Koeficient totiž vyjadřuje efektivitu jednotky v rámci zkoumaného souboru jednotek. Je-li roven jedné, znamená to, že žádná jednotka ze zkoumaného souboru není efektivnější. Je-li koeficient menší než jedna, znamená to, že existuje alespoň jedna jednotka ze souboru, která je efektivnější.

Jednotka se podle výpočtu může zdát efektivní, i když ve skutečnosti efektivně nepracuje, což může být výhoda i nevýhoda metody DEA. To je kvůli volbě individuálních vah. Tato volba je závislá na hodnocené jednotce. Naopak jednotka, která je neefektivní, nemůže poukazovat na to, že by byla efektivní s jinými váhami. To je dáno tím, že váhy jsou stanoveny na danou jednotku.

Tento přístup způsobí, že větší množství jednotek se jeví jako efektivní. Pokud jednotky produkují velké množství některého z výstupů, ale spotřebovávají malé množství některého typu vstupů, pak tento problém ještě více vzroste. V tom případě totiž budou váhy těchto relativně výhodných vstupů a výstupů vysoké, ostatní váhy nízké a jednotka bude efektivní. Z toho důvodu jsou požadovány nenulové a často také shora omezené hodnoty vah. Vhodně stanovenými horními mezemi může dojít i k tomu, že pro jednotlivé jednotky budou váhy vstupů a výstupů podobné nebo dokonce stejné. To znamená, že došlo ke konsensu mezi jednotkami o velikosti vah.

Výhoda metody DEA spočívá v možnosti začlenění faktorů z okolního prostředí jednotek buď jako vstupů nebo jako výstupů. Díky této možnosti jsou typickými aplikacemi takové systémy, které mají různorodé a špatně agregovatelné vstupy a výstupy. Příkladem jsou systémy jako školy, banky, nemocnice, zemědělské podniky, doprava, výzkumné organizace a různé oblasti veřejných služeb.

# <span id="page-40-0"></span>**Závěr**

Cílem bakalářské práce bylo srozumitelně a matematicky správně popsat metodu DEA. Jednotlivé modely metody DEA byly aplikovány na vlastních příkladech.

Modely DEA lze rozdělit na vstupově a výstupově orientované. Nejzákladnější jsou CCR a BCC modely, v nichž vytváříme pro danou jednotku vždy primární a duální model.

V práci byly aplikovány na vstupově a výstupově orientované modely stejné příklady, aby se výsledky daly porovnat. Je tedy vidět, že pokud je jednotka pomocí vstupově orientovaného modelu neefektivní, pak je neefektivní i v případě výstupově orientovaného modelu. Rozdíl spočívá v určení takového množství vstupů (v případě vstupově orientovaného modelu) nebo výstupů (v případě výstupově orientovaného modelu) tak, aby jednotka dosahovala efektivity. Ale v reálných situacích je spíše možné regulovat množství vstupů.

K výpočtům příkladů byl použit program MS Excel 2013 a doplněk Řešitel. Výpočty jsou provedeny v tomto programu z toho důvodu, aby byl dostupný širší veřejnosti. Avšak je nutné dodat, že existují různé verze MS Excel, takže se mohou objevit drobné odlišnosti.

Přínos této práce spočívá v shrnutí teorie zabývající se metodou DEA, ale především v popisu výpočtu jednotlivých modelů tak, aby tomu student či člověk zajímající se o dané téma porozuměl.

# <span id="page-41-0"></span>**Použitá literatura**

- [1] JABLONSKÝ, Josef a DLOUHÝ, Martin. *Modely hodnocení efektivnosti produkčních jednotek*. 1. vyd. Praha: Professional Publishing, 2004. 183 s. ISBN 80- 86419-49-5.
- [2] BROŽOVÁ, Helena, HOUŠKA, Milan a ŠUBRT, Tomáš. *Modely pro vícekriteriální rozhodování*. Vyd. 1. Praha: Credit, 2003. 172 s. ISBN 80-213-1019-7.
- [3] FRIEBELOVÁ, Jana. Metoda analýzy datových obalu (DEA). In: [online]. 2007 [cit. 2015-03-02]. Dostupné z: [http://www2.ef.jcu.cz/~jfrieb/prednasky\\_komplet/skriptaRM\\_DEA.pdf](http://www2.ef.jcu.cz/~jfrieb/prednasky_komplet/skriptaRM_DEA.pdf)
- [4] FRIEBELOVÁ, Jana. Metoda datových obalů DEA. In: [online]. 2006 [cit. 2015 03-02]. Dostupné z: [http://www2.ef.jcu.cz/~jfrieb/rmp/data/teorie\\_oa/DEA.pdf](http://www2.ef.jcu.cz/~jfrieb/rmp/data/teorie_oa/DEA.pdf)
- [5] COOPER, William W, Lawrence M SEIFORD a Kaoru TONE. *Data envelopment analysis: a comprehensive text with models, applications, references and DEA-solver software* [online]. 2nd ed. New York: Springer, c2007, xxxviii, 490 p. [cit. 2015-03- 03]. ISBN 03-874-5283-4. Dostupné z: [http://deazone.com/en/googlebook](http://deazone.com/en/googlebook-xw0sswc0rzsc)[xw0sswc0rzsc](http://deazone.com/en/googlebook-xw0sswc0rzsc)